# **Mit WSWYSIWYG-Editor**

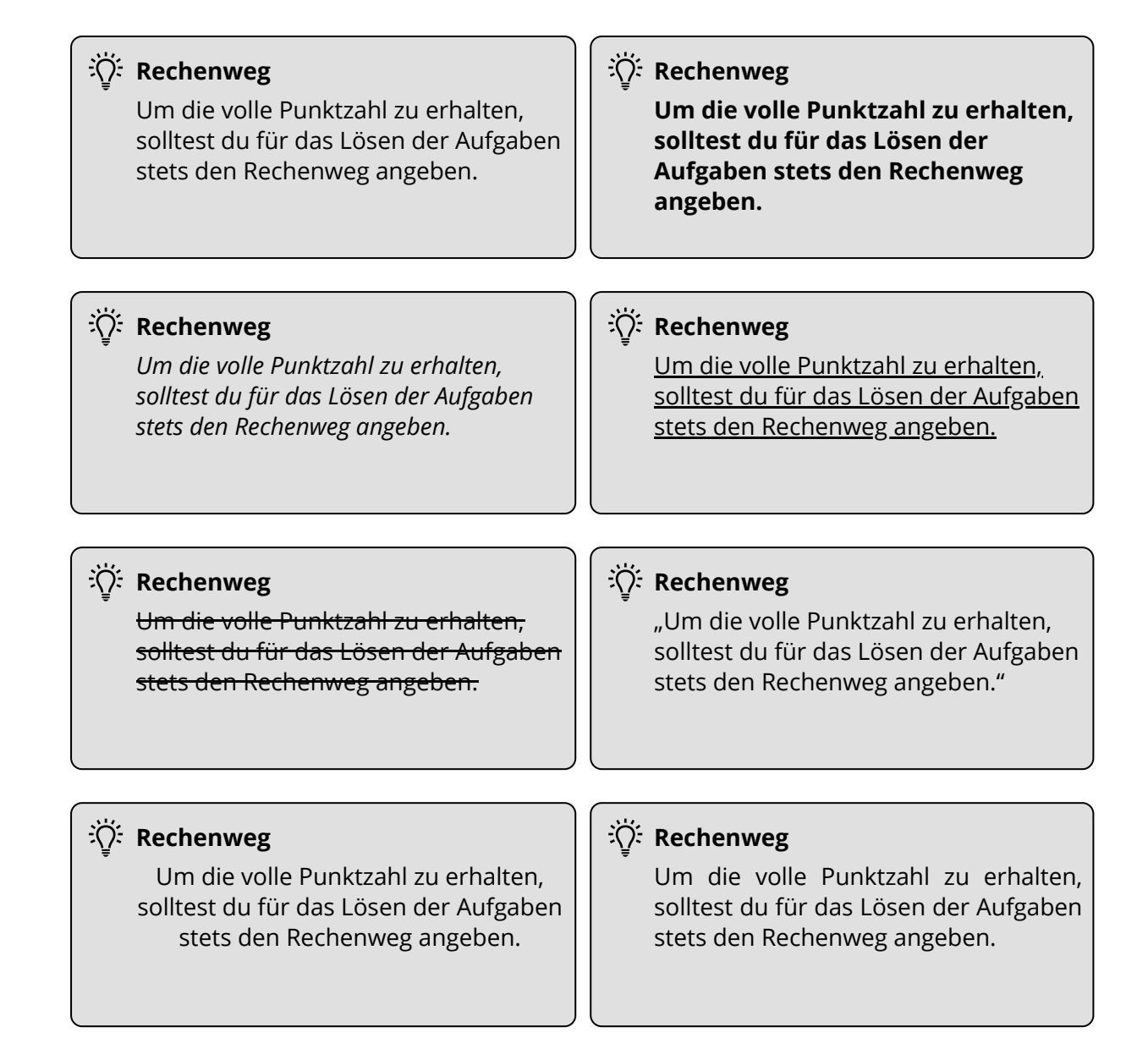

#### **Rechenweg**

- Um die volle Punktzahl zu erhalten
- solltest du für das Lösen der Aufgabe
- stets den Rechenweg angeben

#### **Xivicha Rechenweg**

- Um die volle Punktzahl
- zu erhalten solltest du
- für das Lösen der Aufgaben
- stets den Rechenweg angeben.

### **X2: Rechenweg**

- Um die volle
- Punktzahl zu
- erhalten solltest du
- für das Lösen der Aufgaben
- den Rechenweg stets angeben.

#### **Rechenweg**

- Um die volle Punktzahl
- zu erhalten
- solltest du für das Lösen
- der Aufgaben stets
- den Rechenweg
- angeben.

#### **Rechenweg**

- 1. Um die volle Punktzahl zu erhalten
- 2. solltest du für das Lösen der Aufgaben
- 3. stets den Rechenweg angeben.

#### **Rechenweg**

- 1. Um die volle Punktzahl
- 2. zu erhalten solltest du
- 3. für das Lösen der Aufgaben
- 4. stets den Rechenweg angeben

#### **Rechenweg**

- 1. Um die volle
- 2. Punktzahl zu
- 3. erhalten solltest du
- 4. für das Lösen der Aufgaben
- 5. stets den Rechenweg angeben.

#### **Rechenweg**

- 1. Um die volle Punktzahl
- 2. zu erhalten
- 3. solltest du für das Lösen
- 4. der Aufgaben stets
- 5. den Rechenweg
- 6. angeben.

# **Mit erweitertem Editor**

# **Formatierungen**

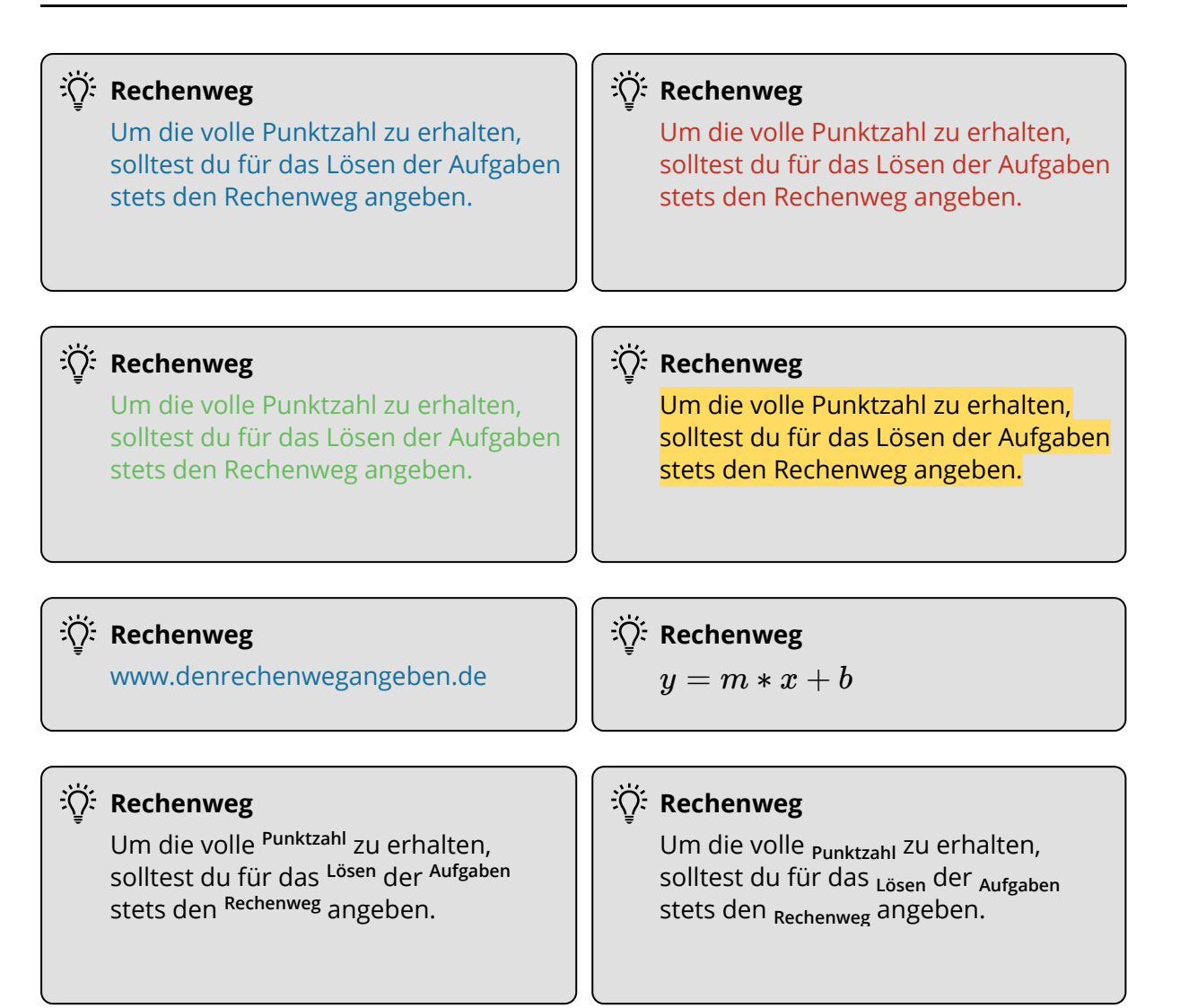

#### **Rechenweg**

Um die volle Punktzahl zu erhalten, solltest du für das Lösen der Aufgaben stets den Rechenweg angeben.

#### **Rechenweg**

Um die volle Punktzahl zu erhalten, solltest du für das Lösen der Aufgaben stets den Rechenweg angeben.

#### **Xivichenweg**

Um die volle Punktzahl zu erhalten, solltest du für das Lösen der Aufgaben stets den Rechenweg angeben.

#### **XX: Rechenweg**

Um die volle Punktzahl zu erhalten, solltest du für das Lösen der Aufgaben stets den Rechenweg angeben.

#### **Rechenweg**

www.denrechenwegangeben.de

#### **Rechenweg**

```
y = m * x + b
```
**Rechenweg** 

Um die volle <sup>Punktzahl</sup> zu erhalten, solltest du für das <sup>Lösen</sup> der <sup>Aufgaben</sup> stets den <sup>Rechenweg</sup> angeben.

#### **Xivichenweg**

Um die volle <sub>Punktzahl</sub> zu erhalten, solltest du für das <sub>Lösen</sub> der <sub>Aufgaben</sub> stets den <sub>Rechenweg</sub> angeben.

# **Schriftart**

#### 兴· Rechenweg

Um die volle Punktzahl zu erhalten, solltest du für das Lösen der Aufgaben stets den Rechenweg angeben.

#### Rechenweg

Um die volle Punktzahl zu erhalten, solltest du für das Lösen der Aufgaben stets den Rechenweg angeben.

#### **XX: Rechenweg**

Um die volle Punktzahl zu erhalten, solltest du für das Lösen der Aufgaben stets den Rechenweg angeben.

#### : C: Rechenweg

Um die volle Punktzahl zu erhalten, solltest du für das Lösen der Aufgaben stets den Rechenweg angeben.

#### : Rechenweg

Um die volle Punktzahl zu erhalten, solltest du für das Lösen der Aufgaben stets den Rechenweg angeben.

# **Rechenweg**

Um die volle Punktzahl zu erhalten, solltest du für das Lösen der Aufgaben stets den Rechenweg angeben.

#### : C: Rechenweg

Um die volle Punktzahl zu erhalten, solltest du für das Lösen der Aufgaben stets den Rechenweg angeben.

# **Rechenweg**

Um die volle Punktzahl zu erhalten, solltest du für das Lösen der Aufgaben stets den Rechenweg angeben.

#### X<sup>:</sup> Rechenweg

Um die volle Punktzahl zu erhalten, solltest du für das Lösen der Aufgaben stets den Rechenweg angeben.

#### **X**: Rechenweg

Um die volle Punktzahl zu erhalten, solltest du für das Lösen der Aufgaben stets den Rechenweg angeben.

#### : Rechenweg

Um die volle Punktzahl zu erhalten, solltest du für das Lösen der Aufgaben stets den Rechenweg angeben.

#### **Rechenweg**

Um die volle Punktzahl zu erhalten, solltest du für das Lösen der Aufgaben stets den Rechenweg angeben.

# **Schriftgröße**

#### **Rechenweg**

Um die volle Punktzahl zu erhalten, solltest du für das Lösen der Aufgaben stets den Rechenweg angeben.

### **Rechenweg**

Um die volle Punktzahl zu erhalten, solltest du für das Lösen der Aufgaben stets den Rechenweg angeben.

# **Rechenweg**

Um die volle Punktzahl zu erhalten, solltest du für das Lösen der Aufgaben stets den Rechenweg angeben.

# **Lücke - Darstellung & Länge**

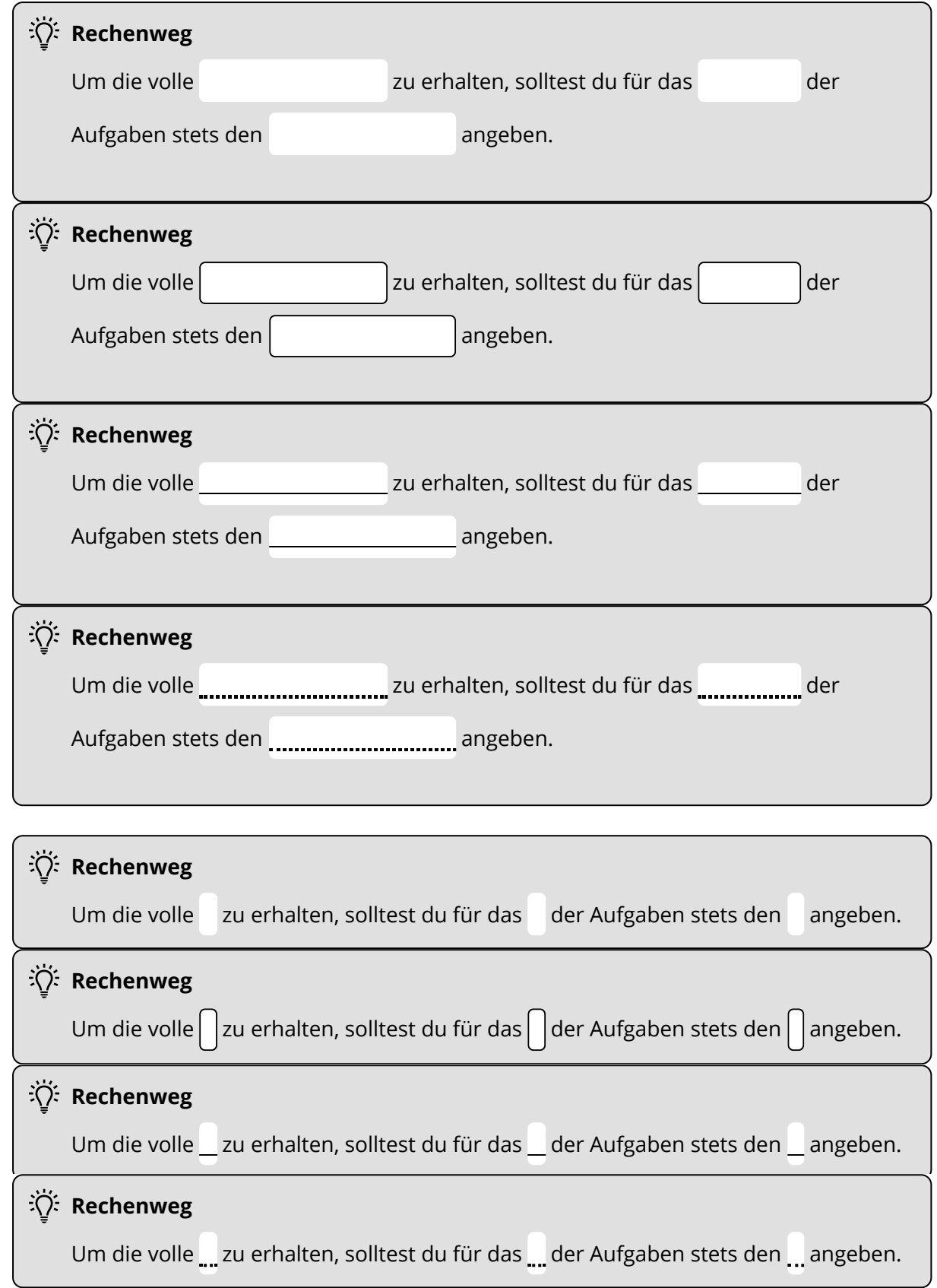

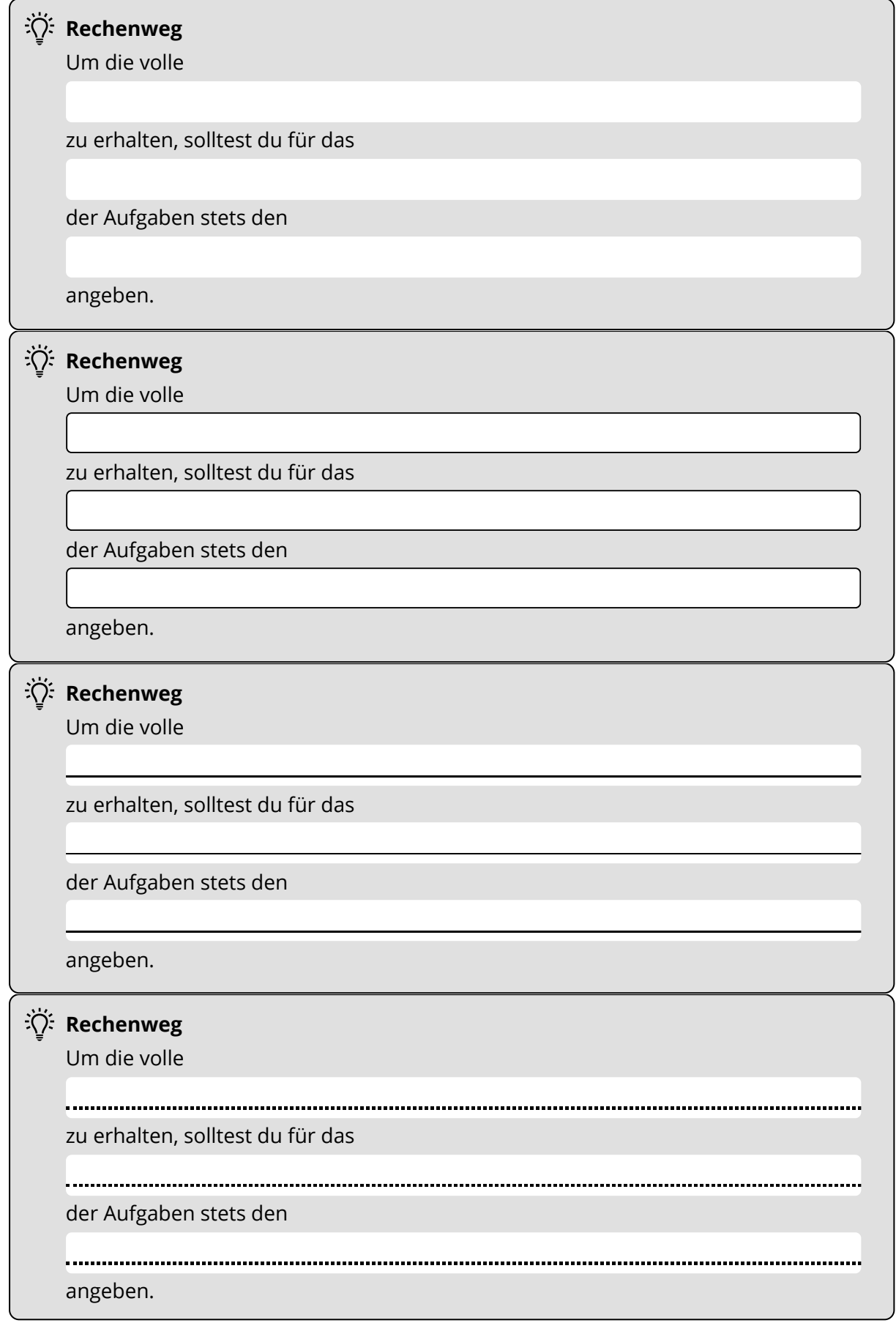

# **Darstellung Lösungsblatt**

#### $\overrightarrow{A}$ : Rechenweg

Um die volle Punktzahl zu erhalten, solltest du für das Lösen der Aufgaben stets den Rechenweg angeben.

#### **Rechenweg**

Um die volle Punktzahl zu erhalten, solltest du für das Lösen der Aufgaben stets den Rechenweg angeben.

#### **Rechenweg**

Um die volle Punktzahl zu erhalten, solltest du für das Lösen der Aufgaben stets den Rechenweg angeben.

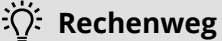

Um die volle Punktzahl zu erhalten, solltest du für das Lösen der Aufgaben stets den Rechenweg angeben.

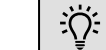

#### **Rechenweg**

Um die volle Punktzahl zu erhalten, solltest du für das Lösen der Aufgaben stets den Rechenweg angeben.

#### $\overrightarrow{A}$ : Rechenweg

Um die volle Punktzahl zu erhalten, solltest du für das Lösen der Aufgaben stets den Rechenweg angeben.

# **Bausteingröße**

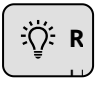

# **Rechenweg**

Um die volle Punktzahl zu erhalten, solltest du für das Lösen der Aufgaben stets den Rechenweg angeben.

# **Kombinationen**

#### **Mathehilfe online**

Es gibt verschiedene Webseiten, auf denen dir verschiedene mathematische Themen auf anschauliche Weise erklärt werden. Hier eine kleine Auswahl:

**frustfrei-lernen.de Kostenlos. Keine Anmeldung erforderlich.**

Die Betreiber dieser Website versuchen die Inhalte aus Schulfächern so zu erklären, dass sie jeder versteht! Wer also Probleme mit Mathematik, Physik, Chemie, Deutsch, Englisch oder einem anderen Fach hat, sollte sich bei uns einfach mal die Artikel durchlesen und die Beispiele und Übungsaufgaben bearbeiten.

*Zum Mathe-Angebot geht es hier:* [https://www.frustfrei-lernen.de/mathematik/nachhilfe-in](https://www.frustfrei-lernen.de/mathematik/nachhilfe-in-mathematik.html)[mathematik.html](https://www.frustfrei-lernen.de/mathematik/nachhilfe-in-mathematik.html)

#### **sofatutor.com Gebührenpflichtig. Anmeldung erforderlich.**

In Lernvideos werden auch komplizierte Themen auf einfache und verständliche Weise erklärt. Arbeitsblätter und interaktive Übungsaufgaben erlauben es, das Gelernte sofort anzuwenden und zu festigen. Für offengebliebene Fragen stehen ausgebildete Lehrer im Chat zu Verfügung.

*Info und Preise:* <https://www.sofatutor.com/>

#### **onlinemathe.de Kostenlos. Anmeldung ist erforderlich.**

OnlineMathe ist das Forum für Mathematik im deutschsprachigen Internet. Online Mathe-Aufgaben üben und mit anderen zusammen lernen.

Im Forum können Fragen und die eigenen Überlegungen zur Frage geteilt werden. Die Gemeinschaft zeigt mit Tipps einen Weg zur Lösung!

Zum Forum geht es hier: <https://www.onlinemathe.de/>

#### **:〇:Hinweis**

**Der y-Achsenabschnitt entspricht dem** *y***-Wert an der Stelle**  $x = 0$ **.** 

### i $\overleftrightarrow{C}$  Inhaltsangabe

Die wichtigsten Regeln, auf die du beim Schreiben einer Inhaltsangabe achten sollest:

- Knappe und sachliche Sprache
- Korrekte Reihenfolge der Handlungsschritte
- Aufbau: Einleitung, Hauptteil, Schluss
- Zeitform: Präsens (Gegenwartsform)
- Eigene Worte, Keine Zitate

**Viel Glück! :)**

#### $\overrightarrow{C}$ : Punktevergabe

```
5 Punkte für Perspektive
```
- 5 Punkte für Mal- oder Zeichentechnik
- 5 Punkte für Kreativität

### **Beschluss Prüfungsausschuss bezüglich der Abgabe von Abschlussarbeiten und anderen schriftlichen Leistungen**

*20.03.2020* - Der Prüfungsausschuss hat folgenden Beschluss bezüglich der Abgabe von Abschlussarbeiten und anderen schriftlichen Leistungen gefasst:

- 1. Abschlussarbeiten und andere fest gebundene Arbeiten können **digital als PDF** eingereicht werden. Das Dokument enthält die Selbständigkeitserklärung. Die Arbeiten sind an die Gutachter*innen und an das Prüfungsamt in der gleichen E-Mail (von der studentischen OVGU-Adresse) oder per Datenträger (für beide Gutachter*innen) zu senden. Der Tag, an dem die Arbeit im Prüfungsamt eingeht, gilt als Abgabedatum. Die Abgabe einer gedruckten Version ist nicht zwingend erforderlich.
- 2. Die **Bearbeitungszeit von Abschlussarbeiten** verlängert sich um die Schließzeit der Bibliothek und anderer Einrichtungen wie Schulen und Universitäten. Hierzu ist ein entsprechenden Antrag beim Prüfungsamt per Post oder per E-Mail einzureichen.

Angaben zu den Urhebern und Lizenzbedingungen der einzelnen Bestandteile dieses Dokuments finden Sie unter https://www.tutory.de/tilecompare/dokument/tile-compare-hinweis

#### **EINIGE GRUNDREGELN DES ZITIERENS/ REFERIERENS**

- 1. Nennen Sie für alle Zitate/ Referate den **Autor und Quelle.**
- 2. Trennen Sie **Eigen- und Fremdaussage** deutlich voneinander (d. h. was ist eigenes Wissen, was ist Zitat bzw. stark an die Sekundärliteratur angelehnt?)
- 3. Achten Sie auf die **angemessene Länge** des Zitats: *So kurz wie möglich, damit die Eigenleistung nicht in den Hintergrund tritt. So lang wie nötig, damit Sinn und Zusammenhang des Zitats ausreichend beurteilt werden können.*
- 4. Betten Sie Zitate **sinnvoll und korrekt** in den Kontext Ihrer Arbeit ein, d. h. lassen Sie Zitate nie nur 'für sich' sprechen, sondern kontextualisieren Sie es (z. B. Unterstützt wird diese Annahme auch von xyz: "xxxxxxx".) Achten Sie auf eine grammatikalisch korrekte Einpassung in den Fließtext.
- 5. Überprüfen Sie die **Gewichtigkeit** der zitierten Sekundärliteratur (handelt es sich um eine (literatur-)wissenschaftlich relevante Quelle?)
- 6. Zitieren der Primärliteratur nur aus sog. kritischen Ausgaben oder (fachspezifisch) **anerkannten Ausgaben.**
- 7. Zitieren immer nur aus der **Originalausgabe** *Verwenden Sie 'Zit. nach' nur dann, wenn das Originalwerk gar nicht oder nur unter schwierigen Bedingungen heranzuziehen ist! Beispiel: Autor AB zitiert in seinem Werk cd einen Satz von Autor XY aus dessen Werk yz. Sie wollen nun den Satz von Autor XY in Ihre Arbeit übernehmen, finden aber das Werk yz nicht und haben nur das Werk cd von Autor AB vorliegen* #--> XY: yz, S. ..., zit nach: AB: cd (hier: S. ...).
- 8. Zitieren Sie immer **originalgetreu**, d. h. kennzeichnen Sie Fehler, sofern diese im Original vorhanden sind (*Achtung*: Das gilt *nicht* für alte Rechtschreibung!). Gekennzeichnet wird mit **[sic!]** oder **[!]**.
- 9. Kennzeichnen Sie eigene **Hervorhebungen, Auslassungen, Hinzufügungen** Auslassungen: **[...]**, Einfügungen: --> **[eingefügte(s) Wort(e), G.B.** *(eigene Initialen!),* Hervorhebungen: **[Hervorhebung durch G.B.** *(eigene Initialen!)***]**.
- 10. **Formvorgabe Zitat** Kennzeichnen Sie Zitate durch **Anführungszeichen** und ggf. auch durch **Kursivierung** (Achtung: Wenn Sie Zitate kursiv setzen, nutzen diese Formatierung nicht anderweitig im Text, z.B. zur Hervorhebung). - Zitate bis zu drei Zeilen Länge werden in den fortlaufenden Text integriert, **Zitate ab drei Zeilen Länge** werden hingegen vom fortlaufenden Text abgesetzt, einzeilig formatiert und ca. 1 cm eingerückt. […] Achten Sie beim Einpassen des Zitats in einen Fließtext darauf, dass die ursprüngliche Aussage nicht entstellt wird und dass der 'neue' Satz **syntaktisch korrekt** ist. Arbeiten Sie entsprechend mit Auslassungen oder eigenen Einfügungen (vgl. oben).
- 11. **Formvorgabe Zitatnachweis** Fußnote (vgl. unten): Folgt unmittelbar auf die Anführungszeichen des Zitats ein Satzzeichen (Komma, Punkt etc.), erfolgt der Zitatnachweis außerhalb des Satzzeichens.- Harvard-System (vgl. unten): Folgt unmittelbar auf die Anführungszeichen des Zitats ein Satzzeichen (Komma, Punkt etc.), erfolgt der Zitatnachweis innerhalb des Satzzeichens- Achten Sie darauf, dass der Zitatnachweis **mit dem Literaturverzeichnis übereinstimmt** und dort eindeutig zu identifizieren ist- Immer nur Seitenangaben machen, **keine Zeilenangaben**.
- 12. 12. Arbeiten Sie so **genau** wie möglich und immer **einheitlich**.

#### i $\overleftrightarrow{Q}$ : Harvard-Zitiersystem

Zitatnachweise erfolgen eingeklammert im fortlaufenden Text direkt nach dem Zitat.

- Beispiel 1: Keupp sieht das folgendermaßen: "Die universelle Notwendigkeit zur individuellen Identitätskonstruktion verweist auf das menschliche Grundbedürfnis nach Anerkennung und Zugehörigkeit." (Keupp u.a. 2002, 28)
- Beispiel 2: Keupp verweist darauf, dass "[d]ie universelle Notwendigkeit zur individuellen Identitätskonstruktion [...] auf das menschliche Grundbedürfnis [Hervorhebung G. B.] nach Anerkennung und Zugehörigkeit" (Keupp u.a. 2002, 28) verweise.

Bei Harvard nur Kurz- bzw. Wiederholungsbelege verwenden!

#### **:**♡:Fußnoten-Zitiersystem

Im fortlaufenden Text erscheint nur die hochgestellte Fußnote, der Zitatnachweis kommt in den Fußnotentext am unteren Seitenrand.

Beispiel 1: Keupp sieht das folgendermaßen: "Die universelle Notwendigkeit zur individuellen Identitätskonstruktion verweist auf das menschliche Grundbedürfnis nach Anerkennung und Zugehörigkeit." 1

\_\_\_\_\_\_\_\_\_\_\_\_\_\_\_\_\_\_\_\_ 1 Keupp u.a. 2002, 28.

Beispiel 2: Keupp verweist darauf, dass "[d]ie universelle Notwendigkeit zur individuellen Identitätskonstruktion [...] auf das menschliche Grundbedürfnis nach Anerkennung und Zugehörigkeit<sup>®2</sup> verweise.

2 Keupp u.a. 2002, 28.

\_\_\_\_\_\_\_\_\_\_\_\_\_\_\_\_\_\_\_\_

#### Beispiel 3:

Fließtext Fließtext Fließtext Fließtext Fließtext Fließtext Fließtext

Die universelle Notwendigkeit zur individuellen Identitätskonstruktion verweist auf das menschliche Grundbedürfnis nach Anerkennung und Zugehörigkeit. Identität bildet ein selbstreflexives Scharnier zwischen der inneren und der äußeren Welt. Genau in dieser Funktion wird der Doppelcharakter von Identität sichtbar: Sie soll das unverwechselbar Individuelle, aber auch das sozial Akzeptable darstellbar machen. 3 Fließtext Fließtext Fließtext Fließtext Fließtext Fließtext Fließtext

3 Keupp u.a. 2002, 28.

\_\_\_\_\_\_\_\_\_\_\_\_\_\_\_\_\_\_\_\_\_\_\_

Bei der ersten Nennung eines zitierten Werks kann ein Vollbeleg erfolgen, bei jeder weiteren Nennung wird dann der Kurzbeleg bzw. ein Wiederholungsbeleg genutzt. Wer jedes Mal den Vollbeleg nutzt, schafft (unnötige) 'Fußnoten-Monster'!

#### **i(ivic)** Begriffe

**Kurzbeleg** = Nachname d. Autors Jahr, Seitenzahl **Vollbeleg** = Vollständige bibliographische Angabe **Wiederholungsbeleg** =Kennzeichnung von Zitaten desselben Werks im direkt darauf folgenden Zitatnachweis durch "Ebd./ ebd."

 $\ddot{x}$   $\ddot{y}$  =  $m \cdot x + b$ 

Bei der linearen Funktion ist es so, dass einem x-Wert ein y-Wert zugeordnet wird. Das schreibt man dann  $a$ llgemein so:  $y = m \cdot x + b$ . Es gibt auch noch eine andere Schreibweise:  $f(x) \to m \cdot x + b$ . Die erste Schreibweise ist aber einfacher zu verstehen.

 $m$  = Steigung

 $\bm{b}$  = y-Achsenabschnitt

Die einfachste lineare Funktion ist  $y=x$  (hierbei ist  $m=1$ , das schreibt man aber nicht extra hin und  $b=0$ , schreibt man ebenfalls nicht hin).

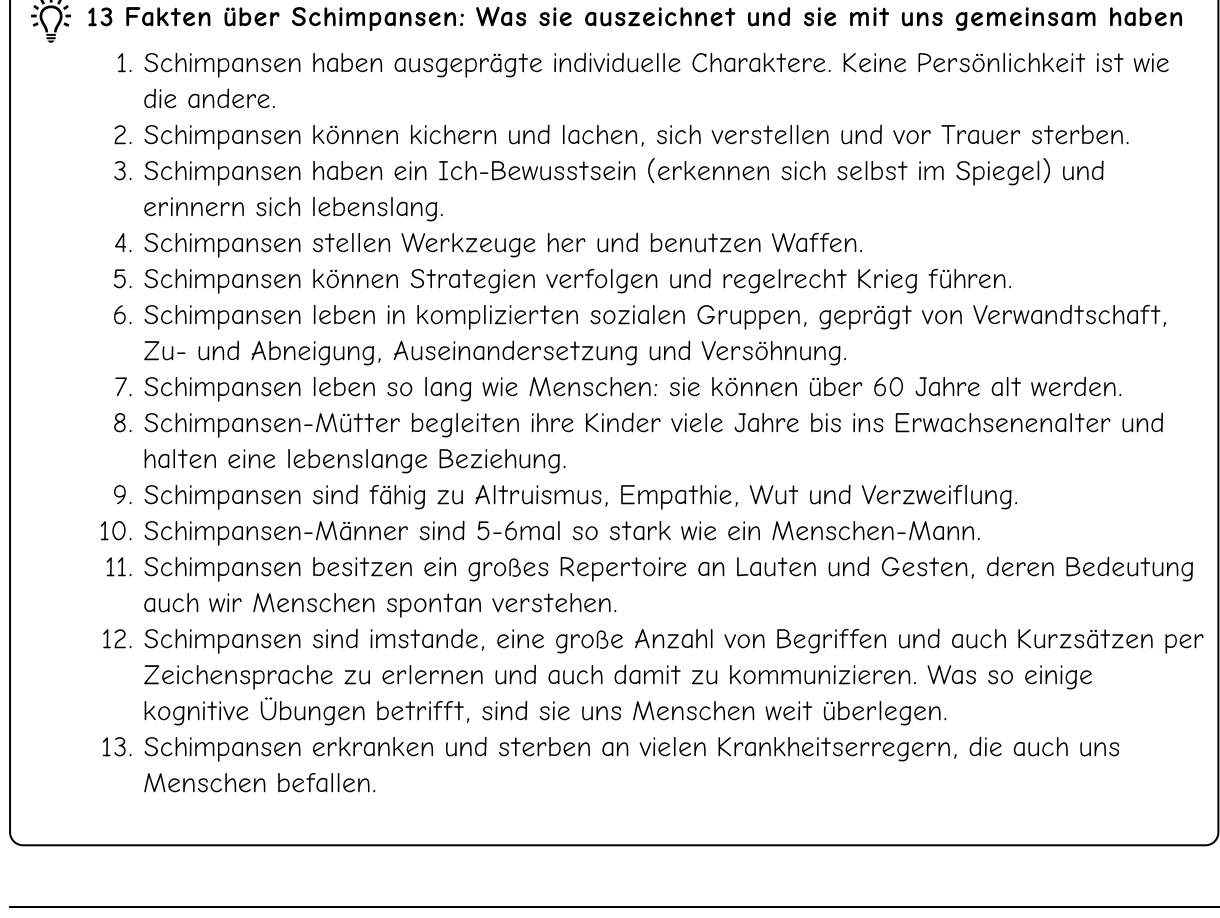